# NABÓR DO PUBLICZNYCH SZKÓŁ PONADPODSTAWOWYCH i PONADGIMNAZJALNYCH dostępnych w Systemie Elektronicznego Naboru na rok szkolny 2019/2020

Rekrutacja do publicznych szkół ponadpodstawowych i ponadgimnazjalnych na terenie Miasta Kielce prowadzona jest w Systemie Elektronicznego Naboru.

**Zasady rekrutacji dla absolwentów szkół podstawowych i gimnazjów są takie same.** Postępowanie rekrutacyjne dla wszystkich Kandydatów do szkół ponadpodstawowych i ponadgimnazjalnych prowadzone jest **w tym samym czasie, w tym samym Systemie, ale do odrębnych klas**. Oferta klas dla absolwentów szkół podstawowych i absolwentów gimnazjów jest taka sama.

Uczniowie kończący szkoły podstawowe i gimnazja składają wniosek do wybranych szkół ponadpodstawowych i ponadgimnazjalnych na specjalnie utworzonej stronie internetowej https:// kielce.e-omikron.pl/

Kandydat, aby móc złożyć wniosek do wybranych szkół, zakłada swoje konto poprzez wybranie opcji "**Wprowadź wniosek**", a następnie wpisuje numer PESEL oraz ustala swoje indywidualne hasło dostępu do systemu.

Hasło wraz z numerem PESEL Kandydata będzie niezbędne do **ponownego zalogowania się** do Systemu. Na kolejnych etapach rekrutacji Kandydat będzie mógł sprawdzić w Systemie status wniosku (czy został zatwierdzony), wprowadzić oceny ze świadectwa i punkty z egzaminów, sprawdzić do której szkoły został zakwalifikowany i przyjęty.

Kandydat na początku wprowadzania wniosku **będzie musiał wybrać jedną z dwóch opcji: \*ukończyłem szkołę podstawową,** 

## **\*ukończyłem gimnazjum,**

a Systemem na podstawie tej informacji automatycznie przekieruje do odpowiedniej oferty w szkołach ponadpodstawowych lub w szkołach ponadgimnazjalnych.

**Nie ma możliwości, aby absolwent gimnazjum został zakwalifikowany do klasy przeznaczonej dla absolwentów szkół podstawowych, a uczeń kończący szkołę podstawową został zakwalifikowany do klasy przeznaczonej dla uczniów kończących gimnazjum. Oferta klas w szkołach dla uczniów kończących szkoły podstawowe i gimnazja jest oddzielna, ale z taką samą ilością klas w każdej ze szkół i z takimi samymi profilami.**

**1.**

W okresie postępowania rekrutacyjnego, tj. **od 13 maja 2019 roku od godziny 8:00 do 25 czerwca 2019 roku do godziny 15:00** Kandydaci do publicznych szkół ponadpodstawowych i ponadgimnazjalnych dostępnych w Systemie Elektronicznego Naboru, wybierają na stronie internetowej Systemu, szkoły i klasy do których chcą być przyjęci:

1) Kandydat może wybrać **dowolną liczbę szkół**, dostępną w Systemie,

2) Kandydat może wybrać **dowolną liczbę klas w każdej z wybranych szkół,**

3) Kandydat ustala kolejność wybranych klas. Klasa wybrana jako pierwsza jest tą, na której Kandydatowi **najbardziej zależy**. Są to tzw. **preferencje Kandydata**. Szkoła prowadząca klasę wybraną jako pierwszą jest traktowana jako **szkoła pierwszego wyboru.**

System Elektronicznego Naboru wyszukuje miejsca dla ucznia na podstawie **kolejności klas i kolejności szkół** ustalonych we wniosku.

**Klasa** na której najbardziej zależy Kandydatowi, powinna być zaznaczona we wniosku na pierwszym miejscu.

Szkoła prowadząca klasę wybraną jako pierwszą traktowana jest jako **szkoła pierwszego wyboru.**

Kandydat ma możliwość wybrania **dowolnej liczby klas**, w **dowolnej liczbie szkół.**

Kandydat zostaje przypisany przez System **tylko do jednej klasy, w jednej szkole –** do tej klasy, która została przez ucznia wykazana najwyżej we wniosku i do której kwalifikuje go uzyskana liczba punktów. Pozostałe, niżej zaznaczone we wniosku klasy, nie będą przez System rozpatrywane.

## **2.**

Po wyborze szkół Kandydat drukuje z Systemu **dwa wnioski.**

Jeden wniosek wraz z kompletem dokumentów Kandydat dostarcza **do szkoły pierwszego wyboru**, w terminie **od 13 maja od 2019 roku do 25 czerwca 2019 roku do godziny 15.00.**

1) **wniosek musi być podpisany przez rodzica (lub prawnego opiekuna),**

2) jeżeli dane we wniosku są zgodne z wprowadzonymi przez Kandydata do Systemu, wniosek zostaje przyjęty i zaakceptowany (w ciągu 5 dni) o czym Kandydat zostanie poinformowany przy logowaniu się do Systemu. Jeżeli informacja o akceptacji wniosku nie pojawi się po 5 dniach – **należy zgłosić się do szkoły,** do której został złożony wniosek.

3) do chwili otrzymania informacji o akceptacji wniosku **nie wolno zmieniać w Systemie preferencji, ponieważ wniosek zostanie odrzucony –** informacja o tym fakcie pojawi się dla Kandydata przy logowaniu się do Systemu. W przypadku zmiany preferencji należy ponownie dostarczyć wniosek do szkoły pierwszego wyboru.

Na **drugim egzemplarzu wniosku,** wydrukowanym z Systemu, szkoła pierwszego wyboru potwierdza złożenie wniosku. Jeśli Kandydat nie zostanie zakwalifikowany do szkoły pierwszego wyboru, wówczas **wniosek, potwierdzony przez szkołę pierwszego wyboru, wraz z oryginałami dokumentów** należy dostarczyć do szkoły, w której Kandydat został zakwalifikowany.

## **UWAGA:**

## **Aby Kandydat mógł wprowadzać oceny w terminie od 21 czerwca 2019 godzina 08:00 do 25 czerwca 2019 godzina 15:00 powinien dostarczyć wniosek do szkoły pierwszego wyboru, a jego status w Systemie powinien być "zaakceptowany".**

Czynności, związane z wprowadzaniem swoich preferencji i drukowaniem wniosku można dokonać z każdego komputera, tabletu czy też komórki z dostępem do Internetu. Jeżeli Kandydat nie ma takiej możliwości, to pomocy udzieli mu szkoła, którą ukończył lub szkoła ponadpodstawowa/szkoła ponadgimnazjalna do której kandyduje.

#### **3.**

**Od 13 maja 2019 roku do 25 czerwca 2019 roku do godziny 15:00** Kandydaci do szkół ponadpodstawowych i ponadgimnazjalnych dostępnych w Systemie Elektronicznego Naboru mogą zmienić swoje preferencje w Systemie. W tym przypadku Kandydat **musi ponownie wydrukować i złożyć wniosek do szkoły pierwszego wyboru**.

#### **4.**

**Od godziny 15:00 w dniu 25 czerwca 2019 roku** Kandydaci nie mają dostępu do Systemu w zakresie wyboru szkoły i zmiany swoich preferencji.

Przez cały okres rekrutacji, tj. **od 13 maja 2019 roku do 25 czerwca 2019 roku** Kandydaci mogą po zalogowaniu się do systemu sprawdzić, ilu jest chętnych do klas, do których dokonali wyboru.

**6.**

W przypadku większej liczby Kandydatów, niż liczba wolnych miejsc w szkole, **na pierwszym etapie postępowania rekrutacyjnego** brane są pod uwagę następujące kryteria:

- wyniki egzaminu ósmoklasisty lub egzaminu gimnazjalnego,

- wymienione na świadectwie ukończenia szkoły oceny z języka polskiego i matematyki oraz z dwóch obowiązkowych zajęć edukacyjnych ustalonych przez dyrektora danej szkoły jako brane pod uwagę w postępowaniu rekrutacyjnym do danego oddziału tej szkoły,

- świadectwo ukończenia szkoły podstawowej lub gimnazjum z wyróżnieniem,

- szczególne osiągnięcia wymienione na świadectwie ukończenia szkoły:

- \* uzyskanie wysokiego miejsca nagrodzonego lub uhonorowanego zwycięskim tytułem w zawodach wiedzy, artystycznych i sportowych, organizowanych przez kuratora oświaty lub organizowanych co najmniej na szczeblu powiatowym przez inne podmioty działające na terenie szkoły, z wyjątkiem tytułu laureata lub finalisty ogólnopolskiej olimpiady przedmiotowej,
- \* osiągnięcia w zakresie aktywności społecznej, w tym na rzecz środowiska szkolnego, w szczególności w formie wolontariatu.

- w przypadku kandydatów ubiegających się o przyjęcie do oddziałów wymagających szczególnych indywidualnych predyspozycji – wyniki sprawdzianu uzdolnień kierunkowych (oddział pre\_IB w VI LO im. J. Słowackiego w Kielcach, oddziały mistrzostwa sportowego w X LO im. J. Wybickiego w Kielcach, oddziały w Liceum Ogólnokształcącym im. św. Jadwigi Królowej w Kielcach, oddziały w Katolickim Liceum Ogólnokształcącym im. Stanisława Kostki w Kielcach).

Zasady przyznawania punktów podczas rekrutacji do szkół ponadpodstawowych dla **absolwentów szkół podstawowych** określone zostały w rozporządzeniu Ministra Edukacji Narodowej z dnia 16 marca 2017r w sprawie przeprowadzenia postępowania rekrutacyjnego oraz postępowania uzupełniającego do publicznych przedszkoli, szkół i placówek (Dz.U. 2017 r. poz. 610).

| KRYTERIA DLA ABSOLWENTÓW SZKOŁY PODSTAWOWEJ             | Maksymalna liczba punktów    |
|---------------------------------------------------------|------------------------------|
| <b>Punkty za świadectwo</b>                             | <b>100 pkt</b>               |
| ocena z języka polskiego (za ocenę celującą)            | 18 pkt                       |
| ocena z matematyki (za ocenę celująca)                  | 18 pkt                       |
| ocena z I przedmiotu (za ocenę celującą)                | 18 pkt                       |
| ocenaz II przedmiotu (za ocenę celującą)                | 18 pkt                       |
| szczególne osiągnięcia                                  | 18 pkt                       |
| świadectwo ukończenia szkoły podstawowej z wyróżnieniem | 7 pkt                        |
| aktywność społeczna                                     | 3 pkt                        |
| Punkty za egzamin ósmoklasisty                          | <b>100 pkt</b>               |
| wynik z języka polskiego                                | $100\% \times 0,35 = 35$ pkt |
| wynik z matematyki                                      | $100\% \times 0.35 = 35$ pkt |
| wynik z języka obcego nowożytnego                       | $100\% \times 0.3 = 30$ pkt  |

<sup>\*</sup>za oceny wyrażone w stopniu: 1) celującym – przyznaje się po **18 punktów**; 2) bardzo dobrym – przyznaje się po **17 punktów**; 3) dobrym – przyznaje się po **14 punktów**; 4) dostatecznym – przyznaje się po **8 punktów**; 5) dopuszczającym – przyznaje się po **2 punkty**

Zasady przyznawania punktów podczas rekrutacji do szkół ponadpodstawowych lub ponadgimnazjalnych dla **absolwentów gimnazjów** określone zostały w rozporządzeniu Ministra Edukacji Narodowej z dnia 16 marca 2017 r. w sprawie przeprowadzenia postępowania rekrutacyjnego oraz postępowania uzupełniającego do publicznych przedszkoli, szkół i placówek (Dz.U. 2017 r. poz. 610) oraz w rozporządzeniu Ministra Edukacji Narodowej z dnia 14 marca 2017 r. w sprawie przeprowadzania postępowania rekrutacyjnego oraz postępowania uzupełniającego na lata szkolne 2017/2018 – 2019/2020 do trzyletniego liceum ogólnokształcącego, czteroletniego technikum i branżowej szkoły I stopnia, dla kandydatów będących absolwentami dotychczasowego gimnazjum. (Dz. U. 2017 r poz. 586).

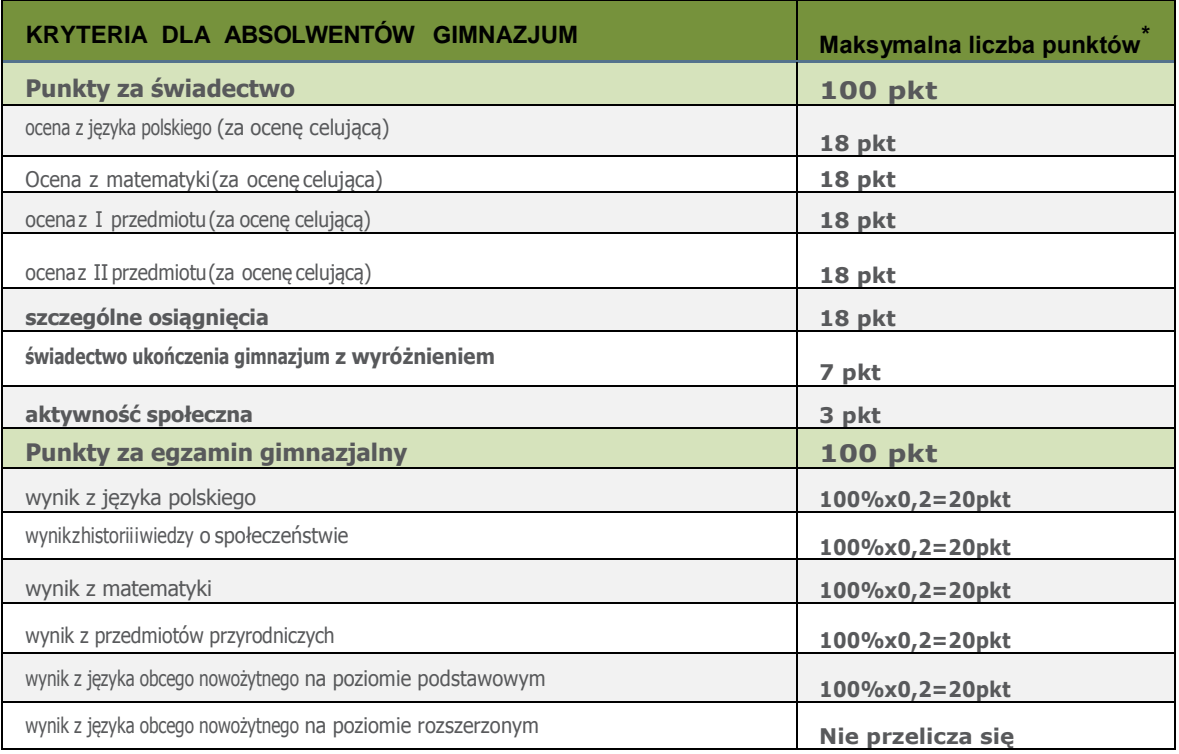

\*za oceny wyrażone w stopniu: 1) celującym – przyznaje się po **18 punktów**; 2) bardzo dobrym – przyznaje się po **17 punktów**; 3) dobrym – przyznaje się po **14 punktów**; 4) dostatecznym – przyznaje się po **8 punktów**; 5) dopuszczającym – przyznaje się po **2 punkty**

## **7.**

W przypadku równorzędnych wyników uzyskanych na pierwszym etapie postępowania rekrutacyjnego, **na drugim etapie postępowania rekrutacyjnego** przyjmuje się kandydatów z problemami zdrowotnymi, ograniczającymi możliwości wyboru kierunku kształcenia ze względu na stan zdrowia, potwierdzony opinią poradni psychologiczno-pedagogicznej.

## **8.**

W przypadku równorzędnych wyników uzyskanych na drugim etapie postępowania rekrutacyjnego lub w przypadku posiadania wolnych miejsc przez szkołę, **na trzecim etapie postepowania rekrutacyjnego** brane są pod uwagę kryteria:

- wielodzietność rodziny kandydata,

- niepełnosprawność kandydata,
- niepełnosprawność jednego z rodziców kandydata
- niepełnosprawność obojga rodziców kandydata,
- niepełnosprawność rodzeństwa kandydata,
- samotne wychowywanie kandydata w rodzinie,
- objęcie kandydata pieczą zastępczą.

#### **Od 21 czerwca 2019 godzina 08:00 do 25 czerwca 2019 godzina 15:00**

- 1. Kandydat **wprowadza do Systemu** oceny jakie uzyskał na świadectwie ukończenia szkoły, liczbę punktów z egzaminu ósmoklasisty lub egzaminu gimnazjalnego, a także inne osiągnięcia (wpisane na świadectwie),
- 2. Kandydat, który został zwolniony z egzaminów przez Dyrektora Okręgowej Komisji Egzaminacyjnej wprowadza do systemu oceny ze świadectwa i inne osiągnięcia (wpisane na świadectwie),
- 3. Kandydat **doręcza do szkoły pierwszego wyboru,** do której złożył wniosek, kopię świadectwa oraz kopię zaświadczenia o wyniku egzaminu, **w dniach roboczych, tj. 21.06.2019; 24.06.2019; 25.06.2019 w godzinach 8.00-15.00**
- 4. szkoła ponadpodstawowa/szkoła ponadgimnazjalna pierwszego wyboru **weryfikuje prawidłowość wprowadzonych danych** ze świadectwa i zaświadczenia o wyniku egzaminu, a następnie zatwierdza je w Systemie.

Kandydat, aby móc wprowadzić do Systemu:

\* oceny z poszczególnych przedmiotów znajdujące się na świadectwie.

\* liczbę punktów otrzymaną z egzaminu,

\* inne osiągniecia,

powinien zalogować się do Systemu wybierając opcje "Zaloguj się", wybrać zakładkę **Kryteria naboru**", a następnie w wyświetlonym panelu uzupełnić wszystkie wymagane pola.

#### **UWAGA:**

**Aby Kandydat mógł wprowadzać oceny w terminie od 21 czerwca 2019 godzina 08:00 do 25 czerwca 2019 godzina 15:00 powinien dostarczyć wniosek do szkoły pierwszego wyboru, a jego status w Systemie powinien być "zaakceptowany".**

Szkoła pierwszego wyboru po otrzymaniu kompletu dokumentów sprawdza prawidłowość wprowadzonych danych i potwierdza osiągnięcia ucznia. Kandydat po zalogowaniu się do Systemu otrzyma komunikat "Osiągnięcia Kandydata zostały potwierdzone przez szkołę pierwszego wyboru", a w zakładce "**Lista preferencji**" pojawią się liczby punktów jakie uzyskał do wybranych grup rekrutacyjnych.

#### **UWAGA:**

#### **Kandydat bez potwierdzonych osiągnięć nie biorą udziału w rekrutacji i nie zostaną zakwalifikowani do żadnej grupy rekrutacyjnej.**

#### **10.**

**16 lipca 2019 roku do godziny 10:00** szkoły ogłaszają **listy zakwalifikowanych i niezakwalifikowanych Kandydatów.**

System Elektronicznego Naboru wyszukuje miejsca dla ucznia na podstawie **kolejności klas i kolejności szkół** ustalonych we wniosku.

Kandydat zostaje przypisany przez System **tylko do jednej klasy w jednej szkole –** do tej klasy, która została przez ucznia wykazana najwyżej we wniosku i do której kwalifikuje go uzyskana liczba punktów. Pozostałe niżej zaznaczone klasy we wniosku nie będą przez system rozpatrywane.

Kandydat po zalogowaniu się do Systemu, **od godziny 08:00 w dniu 16 lipca 2019 roku**, będzie miał możliwość sprawdzenia na swoim koncie czy znalazł się na liście zakwalifikowanych lub niezakwalifikowanych.

**Do 24 lipca 2019 roku do godziny 15:00** rodzice Kandydatów umieszczonych na listach zakwalifikowanych doręczają oryginały świadectwa i zaświadczenia o wyniku egzaminu ósmoklasisty lub egzaminu gimnazjalnego do szkoły, do której zostali zakwalifikowani Kandydaci.

**Nie dostarczenie oryginałów oznacza rezygnację z miejsca i brak przypisania do jakiejkolwiek szkoły.**

Kandydaci do szkół prowadzących kształcenie zawodowe dostarczają również **zaświadczenie lekarskie** zawierające orzeczenie o braku przeciwwskazań zdrowotnych do podjęcia praktycznej nauki zawodu, zgodnie z przepisami w sprawie badań lekarskich kandydatów do szkół ponadgimnazjalnych i ponadpodstawowych.

**12.**

**W dniu 25 lipca 2019 roku** następuje ogłoszenie **list przyjętych i nieprzyjętych do szkół.** 

**13.**

## **POSTĘPOWANIE UZUPEŁNIAJĄCE**

**Od 26 lipca 2019 roku do 30 lipca 2019 roku do godziny 15:00** szkoły dysponujące wolnymi miejscami prowadzą postepowanie uzupełniające.

**Rekrutacja uzupełniająca** prowadzona jest **w Systemie Elektronicznego Naboru, na stronie internetowej https://kielce.e-omikron.pl/,** na tych samych zasadach, co postępowanie rekrutacyjne do szkół ponadpodstawowych i ponadgimnazjalnych, które odbywało się w dniach od 13 maja 2019 r. do 25 czerwca 2019 r.

#### **W postępowaniu uzupełniajacym biorą udział:**

- Kandydaci, którzy nie brali udziału w postępowaniu rekrutacyjnym; w postępowaniu uzupełniającym zakładają konta poprzez opcję "Wprowadź wniosek";

- Kandydaci, którzy w postępowaniu rekrutacyjnym nie zostali przyjęci (zakwalifikowani) do żadnej ze szkół; w postępowaniu uzupełniającym wchodzą na swoje dotychczasowe konto poprzez opcję "Zaloguj się" i składają ponownie wniosek;

- Kandydaci, którzy nie potwierdzą woli przyjęcia w szkole, do której zostali zakwalifikowani; w postępowaniu uzupełniającym wchodzą na swoje dotychczasowe konto poprzez opcję "**Zaloguj się**" i składają ponownie wniosek;

- Kandydaci, którzy potwierdzą wolę przyjęcia do szkoły, do której zostali zakwalifikowani, ale w czasie postępowania uzupełniającego (od 26 lipca do 30 lipca 2019 r.) zrezygnują z przyjęcia do tej placówki. Aby móc brać udział postępowaniu uzupełniającym Kandydat musi zgłosić się do szkoły w której potwierdził wolę przyjęcia do szkoły w celu jej usunięcia z systemu, a następnie wejść na swoje dotychczasowe konto poprzez opcję "**Zaloguj się**" i złożyć ponownie wniosek.

#### **14.**

Ogłoszenie list Kandydatów zakwalifikowanych i niezakwalifikowanych w postępowaniu uzupełniającym **– 21 sierpnia 2019 roku do godziny 10:00.** 

Kandydat po zalogowaniu się do Systemu, **od godziny 08:00 w dniu 21 sierpnia 2019 roku**, będzie miał możliwość sprawdzenia na swoim koncie czy znalazł się na liście zakwalifikowanych lub niezakwalifikowanych.

**15.**

**Do 29 sierpnia 2019 roku do godziny 15:00** składanie oryginalnych świadectw i zaświadczeń o wyniku egzaminu w przypadku gdy Kandydat złożył kserokopię dokumentów.

#### **16.**

Ogłoszenie list Kandydatów przyjętych i nieprzyjętych w postępowaniu uzupełniającym-**30 sierpnia 2019 roku.** 

**Szkołę Podstawową w roku szkolnym 2018/2019 kończy 1527 uczniów kieleckich szkół, których organem prowadzącym jest Miasto Kielce (plus 249 uczniów w szkołach specjalnych).**

*W roku szkolnym 2019/2020 Miasto Kielce przygotowało dla absolwentów szkół podstawowych 3446 miejsc w 103 oddziałach:*

*51 oddziałów w liceach ogólnokształcących, w tym 2 oddziały mistrzostwa sportowego*

*40 oddziałów w technikach,*

*12 oddziałów w branżowych szkołach I stopnia, w tym 1 w branżowej szkole z oddziałami specjalnymi.*

**Gimnazjum w roku szkolnym 2018/2019 kończy 1 452 uczniów kieleckich szkół, których organem prowadzącym jest Miasto Kielce (plus 91 uczniów w szkołach specjalnych).**

*W roku szkolnym 2019/2020 Miasto Kielce przygotowało dla absolwentów gimnazjów 3446 miejsc w 103 oddziałach:*

*51 oddziałów w liceach ogólnokształcących, w tym 2 oddziały mistrzostwa sportowego*

*40 oddziałów w technikach,*

*12 oddziałów w branżowych szkołach I stopnia, w tym 1 w branżowej szkole z oddziałami specjalnymi.*

## **Harmonogram naboru do szkół ponadpodstawowych i ponadgimnazjalnych**

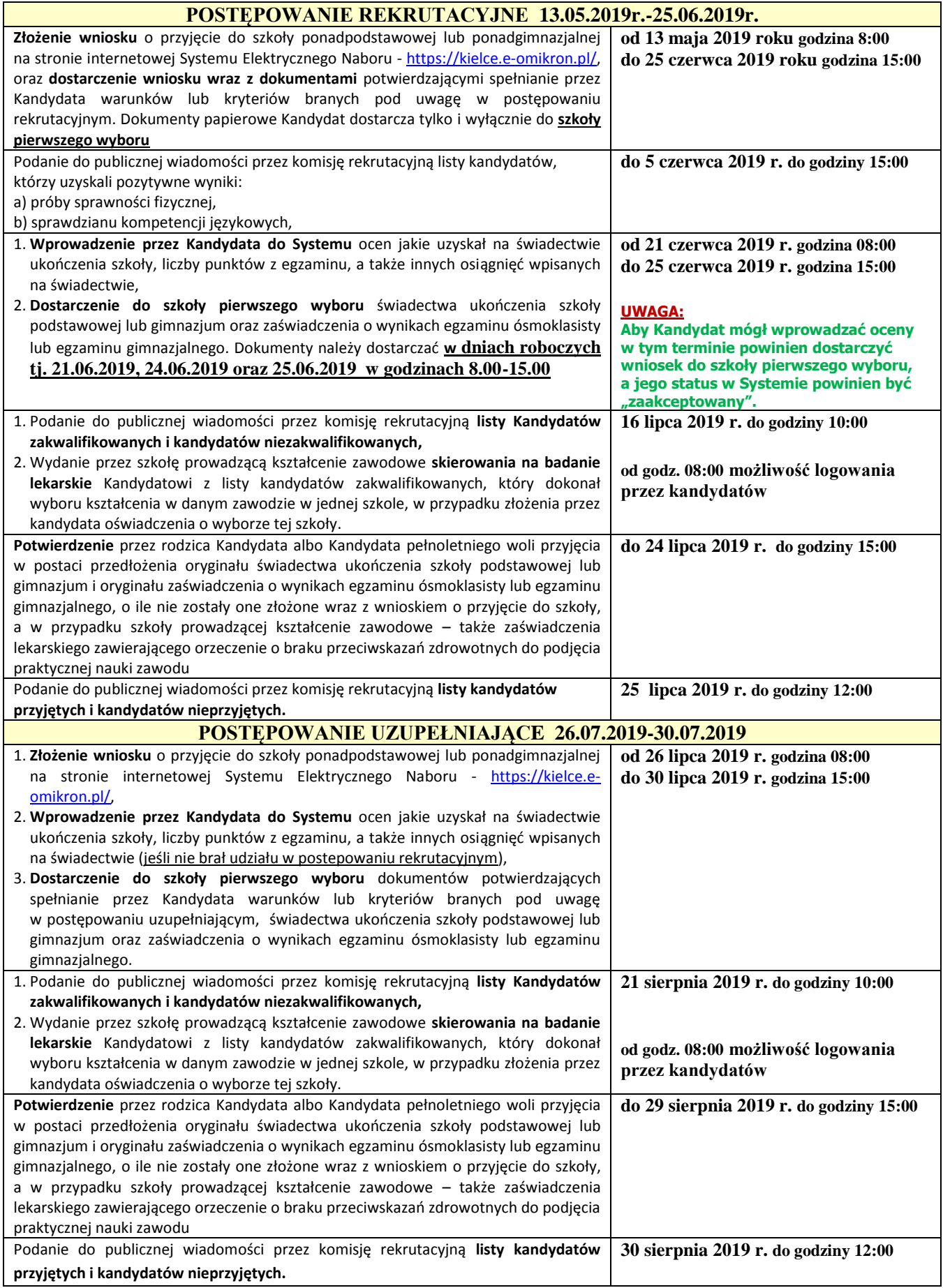

Terminy postępowania rekrutacyjnego i uzupełniającego zgodne z *Zarządzeniem nr 3/2019 Świętokrzyskiego Kuratora Oświaty z dnia 29.01.2019r* oraz *Zarządzeniem nr 4/2019 Świętokrzyskiego Kuratora Oświaty z dnia 29.01.2019r*

## **ZASDAY DZIAŁANIA SYSTEMU ELEKTORNICZNEGO NABORU**

System Elektronicznego Naboru wyszukuje miejsca dla ucznia na podstawie **kolejności klas i kolejności szkół** ustalonych we wniosku.

**Klasa** na której najbardziej zależy Kandydatowi, powinna być zaznaczona we wniosku na pierwszym miejscu.

Szkoła prowadząca klasę wybraną jako pierwszą traktowana jest jako **szkoła pierwszego wyboru.**

Kandydat ma możliwość wybrania **dowolnej liczby klas**, w **dowolnej liczbie szkół.**

Kandydat zostanie przypisany przez system **tylko do jednej klasy, w jednej szkole** - do tej klasy, która została przez ucznia wykazana najwyżej we wniosku i do której kwalifikuje go uzyskana liczba punktów. Pozostałe niżej zaznaczone klasy we wniosku nie będą przez system rozpatrywane.

1.

Jeżeli Kandydatowi zależy przede wszystkim na dostaniu się **do klasy z konkretnym profilem** np. biologiczno-chemicznym, a nie zależy mu na tym, aby dostać się do konkretnej szkoły, wówczas na początku wniosku powinien wybrać wszystkie klasy o profilu biologiczno-chemicznym, w takiej kolejności, aby szkoła na której najbardziej zależy uczniowi była na pierwszym miejscu. Po wybraniu wszystkich klas mających konkretny kierunek, uczeń wybiera pozostałe profile, w takiej kolejności jaka najbardziej go interesuje.

Kandydat, aby móc zwiększyć swoje szanse na dostanie się do szkoły ponadpodstawowej lub ponadgimnazjalnej powinien na wniosku **wybrać jak największą liczbę klas, w jak największej ilości szkół.**

#### *Przykład:*

*Wniosek Kandydata, któremu zależy przede wszystkim na dostaniu się do klasy z konkretnym profilem powinien wyglądać następująco.*

*Szkoła 1 klasa C – np. biol.-chem. Szkoła 1 klasa D – np. biol.-chem. Szkoła 2 klasa A – np. biol.-chem. Szkoła 2 klasa B – np. biol.-chem. Szkoła .. klasa A – np. biol.-chem. Szkoła … klasa B – np. biol.-chem. Szkoła 1 klasa C – np. mat.-fiz. Szkoła 1 klasa D – np. mat.-fiz. Szkoła 2 klasa A – np. mat.-fiz. Szkoła 2 klasa B – np. mat.-fiz. Szkoła .. klasa A – np. mat.-fiz. Szkoła … klasa B – np. mat.-fiz. Szkoła 1 klasa C – np. j.pol.-historia Szkoła 1 klasa D – np. j.pol.-historia Szkoła 2 klasa A – np. j.pol.-historia Szkoła 2 klasa B – np. j.pol.-historia Szkoła .. klasa A – np. j.pol.-historia Szkoła … klasa B – np. j.pol.-historia*

2.

Jeżeli Kandydatowi zależy przede wszystkim na dostaniu się **do konkretnej szkoły,** wówczas na początku wniosku powinien wybrać wszystkie klasy tej szkoły, wybierając profile zgodnie ze swoimi zainteresowaniami, a następnie wybrać klasy z kolejnych szkół, wpisując je na wniosku zgodnie ze swoimi preferencjami.

Kandydat, aby móc zwiększyć swoje szanse na dostanie się do szkoły ponadpodstawowej lub ponadgimnazjalnej powinien na wniosku **wybrać jak największą liczbę klas, w jak największej ilości szkół.**

#### *Przykład:*

*Wniosek Kandydata, któremu zależy przede wszystkim na dostaniu się do konkretnej szkoły powinien wyglądać następująco.*

*Szkoła 1 klasa A – np. biol.-chem. Szkoła 1 klasa B – np. biol.-chem. Szkoła 1 klasa C – np. mat.-fiz. Szkoła 1 klasa D – np. mat.-fiz. Szkoła 1 klasa E – np. j.pol.-historia Szkoła 2 klasa A – np. biol.-chem. Szkoła 2 klasa B – np. biol.-chem. Szkoła 2 klasa C – np. mat.-fiz. Szkoła 2 klasa D – np. mat.-fiz. Szkoła 2 klasa E – np. j.pol.-historia Szkoła … klasa A – np. biol.-chem. Szkoła … klasa B – np. biol.-chem. Szkoła … klasa C – np. mat.-fiz. Szkoła … klasa D – np. mat.-fiz. Szkoła … klasa E – np. j.pol.-historia*

3.

Kandydat zostanie przypisany przez System *tylko do jednej klasy, w jednej szkole* - do tej klasy, która została przez ucznia wykazana najwyżej we wniosku i do której kwalifikuje go uzyskana liczba punktów. Pozostałe, niżej zaznaczone we wniosku klasy, nie będą przez System rozpatrywane.

*a) Wniosek Kandydata, któremu zależy przede wszystkim na dostaniu się do klasy z konkretnym profilem:*

*Szkoła 1 klasa C – np. biol.-chem. – uczeń niezakwalifikowany – zbyt mało punktów Szkoła 1 klasa D – np. biol.-chem. - uczeń niezakwalifikowany – zbyt mało punktów Szkoła 2 klasa A – np. biol.-chem. - uczeń niezakwalifikowany – zbyt mało punktów Szkoła 2 klasa B – np. biol.-chem. –uczeń zakwalifikowany – wystarczająca liczba punktów Szkoła .. klasa A– np. biol.-chem. - uczeń niezakwalifikowany – system nie rozpatruje wyboru Szkoła … klasa B– np. biol.-chem.- uczeń niezakwalifikowany – system nie rozpatruje wyboru Szkoła 1 klasa C – np. mat.-fiz. - uczeń niezakwalifikowany – system nie rozpatruje wyboru Szkoła 1 klasa D – np. mat.-fiz.- uczeń niezakwalifikowany – system nie rozpatruje wyboru Szkoła 2 klasa A – np. mat.-fiz.- uczeń niezakwalifikowany – system nie rozpatruje wyboru Szkoła 2 klasa B – np. mat.-fiz.- uczeń niezakwalifikowany – system nie rozpatruje wyboru Szkoła .. klasa A – np. mat.-fiz.- uczeń niezakwalifikowany – system nie rozpatruje wyboru Szkoła … klasa B – np. mat.-fiz.- uczeń niezakwalifikowany – system nie rozpatruje wyboru Szkoła 1 klasa C-np. j.pol.-historia-uczeń niezakwalifikowany – system nie rozpatruje wyboru Szkoła 1 klasa D-np. j.pol.-historia-uczeń niezakwalifikowany – system nie rozpatruje wyboru Szkoła 2 klasa A-np. j.pol.-historia-uczeń niezakwalifikowany – system nie rozpatruje wyboru Szkoła 2 klasa B-np. j.pol.-historia-uczeń niezakwalifikowany – system nie rozpatruje wyboru Szkoła .. klasa A-np. j.pol.-historia-uczeń niezakwalifikowany – system nie rozpatruje wyboru Szkoła …klasa B-np. j.pol.-historia-uczeń niezakwalifikowany – system nie rozpatruje wyboru*

#### *b) Wniosek Kandydata, któremu zależy przede wszystkim na dostaniu się do konkretnej szkole powinien wyglądać następująco.*

*Szkoła 1 klasa A – np. biol.-chem.- uczeń niezakwalifikowany – zbyt mało punktów Szkoła 1 klasa B – np. biol.-chem.- uczeń niezakwalifikowany – zbyt mało punktów Szkoła 1 klasa C – np. mat.-fiz.- uczeń niezakwalifikowany – zbyt mało punktów Szkoła 1 klasa D – np. mat.-fiz.- uczeń niezakwalifikowany – zbyt mało punktów Szkoła 1 klasa E – np. j.pol.-historia- uczeń niezakwalifikowany – zbyt mało punktów Szkoła 2 klasa A – np. biol.-chem.- uczeń niezakwalifikowany – zbyt mało punktów Szkoła 2 klasa B – np. biol.-chem.- uczeń niezakwalifikowany – zbyt mało punktów Szkoła 2 klasa C – np. mat.-fiz.- uczeń niezakwalifikowany – zbyt mało punktów Szkoła 2 klasa D – np. mat.-fiz.- uczeń niezakwalifikowany – zbyt mało punktów Szkoła 2 klasa E – np. j.pol.-historia- uczeń zakwalifikowany – wystarczająca liczba punktów Szkoła … klasa A – np. biol.-chem.-uczeń niezakwalifikowany – system nie rozpatruje wyboru Szkoła … klasa B– np. biol.-chem.- uczeń niezakwalifikowany – system nie rozpatruje wyboru Szkoła … klasa C – np. mat.-fiz.- uczeń niezakwalifikowany – system nie rozpatruje wyboru Szkoła … klasa D – np. mat.-fiz.- uczeń niezakwalifikowany – system nie rozpatruje wyboru Szkoła …klasa E–np. j.pol.-historia-uczeń niezakwalifikowany – system nie rozpatruje wyboru*